# Package 'FindIT2'

October 15, 2023

Title find influential TF and Target based on multi-omics data

Version 1.6.0

Description This package implements functions to find influential TF and target based on different input type. It have five module: Multi-peak multi-gene annotaion(mmPeakAnno module), Calculate regulation potential(calcRP module), Find influential Target based on ChIP-Seq and RNA-Seq data(Find influential Target module), Find influential TF based on different input(Find influential TF module), Calculate peak-gene or peak-peak correlation(peakGeneCor module). And there are also some other useful function like integrate different source information, calculate jaccard similarity for your TF.

License Artistic-2.0

URL <https://github.com/shangguandong1996/FindIT2>

# BugReports <https://support.bioconductor.org/t/FindIT2>

biocViews Software, Annotation, ChIPSeq, ATACSeq, GeneRegulation, MultipleComparison, GeneTarget

Encoding UTF-8

Roxygen list(markdown = TRUE)

RoxygenNote 7.1.2

Suggests BiocStyle, knitr, rmarkdown, sessioninfo, testthat (>= 3.0.0), TxDb.Athaliana.BioMart.plantsmart28

#### VignetteBuilder knitr

**Depends** GenomicRanges,  $R$  ( $>= 3.5.0$ )

Imports withr, BiocGenerics, GenomeInfoDb, rtracklayer, S4Vectors, GenomicFeatures, dplyr, rlang, patchwork, ggplot2, BiocParallel, qvalue, stringr, utils, stats, ggrepel, tibble, tidyr, SummarizedExperiment, MultiAssayExperiment, IRanges, progress, purrr, glmnet, methods

# Config/testthat/edition 3

git\_url https://git.bioconductor.org/packages/FindIT2

git\_branch RELEASE\_3\_17

git\_last\_commit ed293ae

git\_last\_commit\_date 2023-04-25

Date/Publication 2023-10-15

Author Guandong Shang [aut, cre] (<<https://orcid.org/0000-0002-9509-0314>>)

Maintainer Guandong Shang <shangguandong1996@163.com>

# R topics documented:

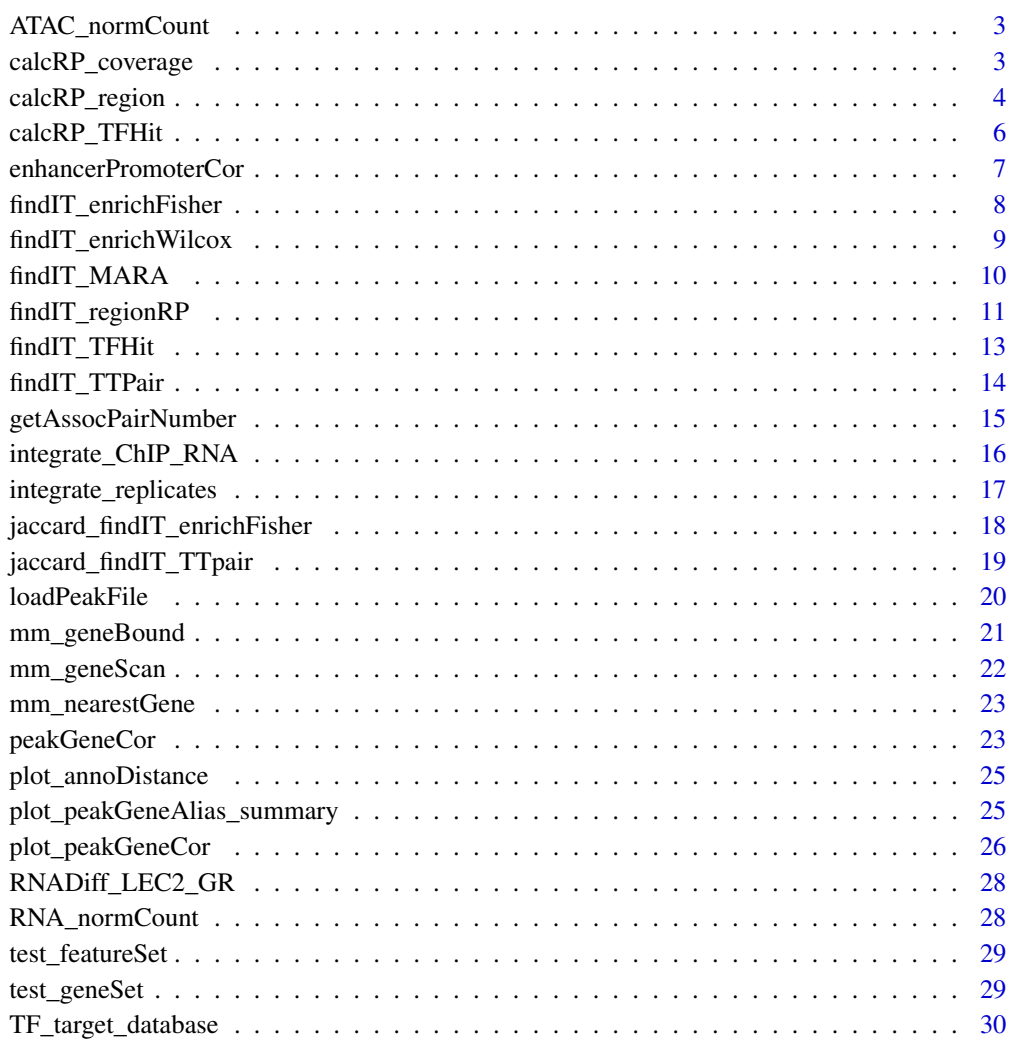

**Index** [32](#page-31-0)

<span id="page-2-0"></span>ATAC\_normCount *ATAC normCount of E50h-72h in Chr5*

# Description

ATAC normCount of E50h-72h in Chr5

# Usage

data(ATAC\_normCount)

# Format

A matrix

#### Source

<https://doi.org/10.1016/j.devcel.2020.07.003>

calcRP\_coverage *calcRP\_coverage*

# Description

calculate regulatory potential using big wig files, which is useful for ATAC or H3K27ac histone modification data.

# Usage

```
calcRP_coverage(
  bwFile,
  Txdb,
  gene_included,
  Chrs_included,
  decay\_dist = 1000,scan_dist = 20000,
  verbose = TRUE
\mathcal{E}
```
#### <span id="page-3-0"></span>Arguments

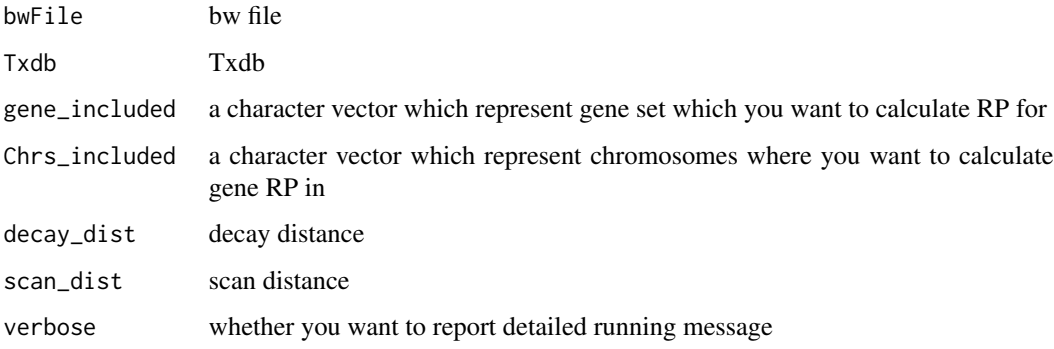

# Details

Please note that because of rtracklayer::import has some issue on 32 bit R of windows, so the calcRP\_coverage can not work on this system. But if your R is 64 bit, which now be applied on the most windows R, this function still work.

# Value

data.frame

#### Examples

```
if (.Platform$OS.type != "windows" & require(TxDb.Athaliana.BioMart.plantsmart28)) {
    Txdb <- TxDb.Athaliana.BioMart.plantsmart28
    seqlevels(Txdb) <- paste0("Chr", c(1:5, "M", "C"))
    bwFile <- system.file("extdata", "E50h_sampleChr5.bw", package = "FindIT2")
    RP_df <- calcRP_coverage(
        bwFile = bwFile,
        T \times db = T \times db,
        Chrs_included = "Chr5"
   \lambda}
```
calcRP\_region *calcRP\_region*

# Description

calculate regulatory potential based on mm\_geneScan result and peakCount matrix, which is useful for ATAC or H3K27ac histone modification data.

# calcRP\_region 5

# Usage

```
calcRP_region(
  mmAnno,
  peakScoreMt,
  Txdb,
  Chrs_included,
  decay\_dist = 1000,
  log_transform = FALSE,
  verbose = TRUE
)
```
# Arguments

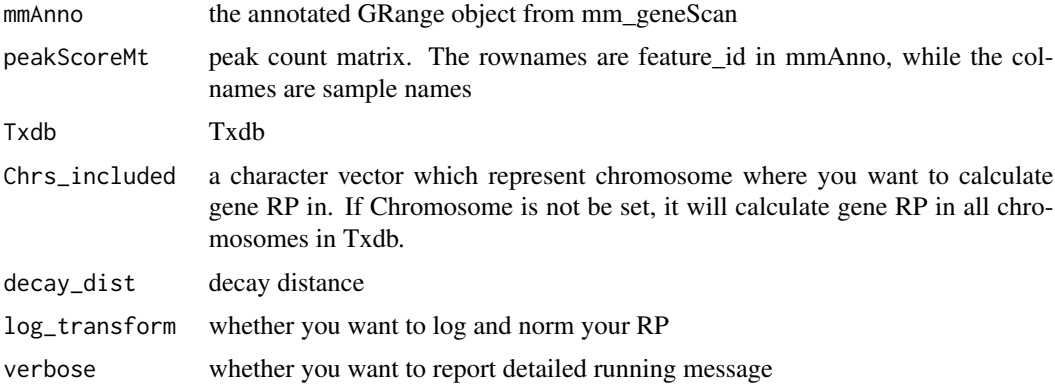

#### Value

a MultiAssayExperiment object containg detailed peak-RP-gene relationship and sumRP info

# Examples

```
if (require(TxDb.Athaliana.BioMart.plantsmart28)) {
   data("ATAC_normCount")
   library(SummarizedExperiment)
   Txdb <- TxDb.Athaliana.BioMart.plantsmart28
    seqlevels(Txdb) <- paste0("Chr", c(1:5, "M", "C"))
   peak_path <- system.file("extdata", "ATAC.bed.gz", package = "FindIT2")
   peak_GR <- loadPeakFile(peak_path)
   mmAnno <- mm_geneScan(peak_GR, Txdb)
    regionRP <- calcRP_region(
       mmAnno = mmAnno,
       peakScoreMt = ATAC_normCount,
       Txdb = Txdb,
       Chrs_included = "Chr5"
   )
   sumRP <- assays(regionRP)$sumRP
```

```
fullRP <- assays(regionRP)$fullRP
}
```
calcRP\_TFHit *calcRP\_TFHit*

# Description

calculate regulatory potential based on ChIP-Seq peak data, which is useful for TF ChIP-seq data.

# Usage

```
calcRP_TFHit(
 mmAnno,
 Txdb,
  decay\_dist = 1000,report_fullInfo = FALSE,
  verbose = TRUE
)
```
# Arguments

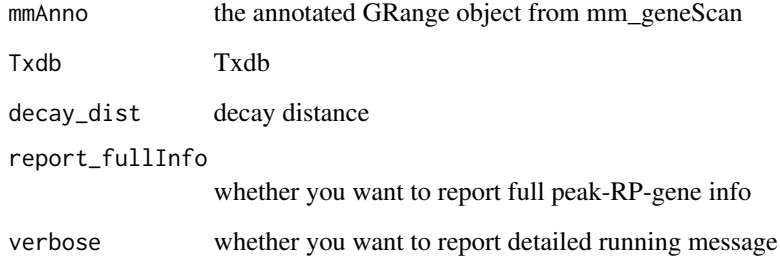

### Details

If your origin peak\_GR of mmAnno have column named feature\_score, calcRP\_TFHit will consider this column when calculating sumRP. Otherwise, it will consider all peak Hit feature\_score is 1.

# Value

if report\_fullInfo is TRUE, it will output GRanges with detailed info. While FALSE, it will output data frame

<span id="page-5-0"></span>

# <span id="page-6-0"></span>enhancerPromoterCor 7

# Examples

```
if (require(TxDb.Athaliana.BioMart.plantsmart28)){
    Txdb <- TxDb.Athaliana.BioMart.plantsmart28
    seqlevels(Txdb) <- paste0("Chr", c(1:5, "M", "C"))
    peak_path <- system.file("extdata", "ChIP.bed.gz", package = "FindIT2")
    peak_GR <- loadPeakFile(peak_path)
    mmAnno <- mm_geneScan(peak_GR, Txdb)
    # if you just want to get RP_df, you can set report_fullInfo FALSE
    fullRP_hit <- calcRP_TFHit(
        mmAnno = mmAnno,
        T \times db = T \times db,
        report_fullInfo = TRUE
    \lambdaRP_df <- metadata(fullRP_hit)$peakRP_gene
}
```
enhancerPromoterCor *enhancerPromoterCor*

#### Description

enhancerPromoterCor

# Usage

```
enhancerPromoterCor(
 peak_GR,
 Txdb,
  up_scanPromoter = 500,
  down_scanPromoter = 500,
  up_scanEnhancer = 20000,
  down_scanEnhacner = 20000,
 peakScoreMt,
 parallel = FALSE,
  verbose = TRUE
)
```
#### Arguments

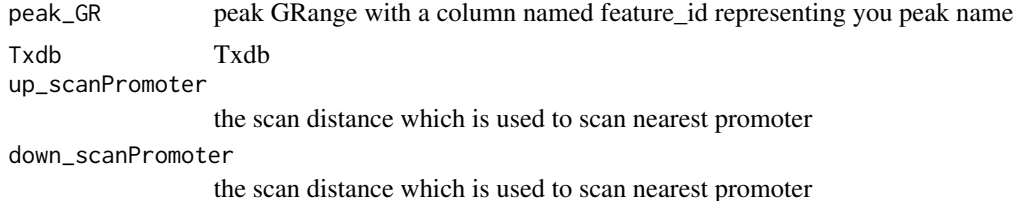

<span id="page-7-0"></span>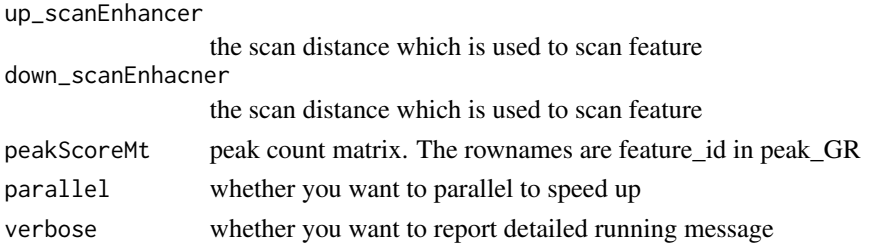

# Value

mmAnno with Cor, pvalue,padj,qvalue column

# Examples

```
if (require(TxDb.Athaliana.BioMart.plantsmart28)){
    data("ATAC_normCount")
   Txdb <- TxDb.Athaliana.BioMart.plantsmart28
   seqlevels(Txdb) <- paste0("Chr", c(1:5, "M", "C"))
   peak_path <- system.file("extdata", "ATAC.bed.gz", package = "FindIT2")
   peak_GR <- loadPeakFile(peak_path)[1:100]
   mm_ePLink <- enhancerPromoterCor(
   peak_GR = peak_GR,
   T \times db = T \times db.
   peakScoreMt = ATAC_normCount,
   parallel = FALSE)
}
```
findIT\_enrichFisher *findI(nfluential)T(F)\_enrichFisher*

# Description

find influential TF of your input peak set compared with your whole peak sets based on TF ChIP-Seq or motif data.

# Usage

findIT\_enrichFisher(input\_feature\_id, peak\_GR, TF\_GR\_database)

# Arguments

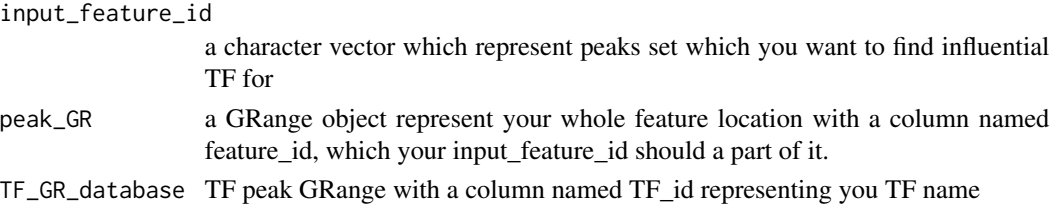

# <span id="page-8-0"></span>findIT\_enrichWilcox 9

# Value

data.frame

# Examples

```
data("test_featureSet")
peak_path <- system.file("extdata", "ATAC.bed.gz", package = "FindIT2")
peak_GR <- loadPeakFile(peak_path)
ChIP_peak_path <- system.file("extdata", "ChIP.bed.gz", package = "FindIT2")
ChIP_peak_GR <- loadPeakFile(ChIP_peak_path)
ChIP_peak_GR$TF_id <- "AT1G28300"
 result_findIT_enrichFisher <- findIT_enrichFisher(
   input_feature_id = test_featureSet,
   peak_GR = peak_GR,
   TF_GR_database = ChIP_peak_GR
)
```
findIT\_enrichWilcox *findIT\_enrichWilcox*

# Description

findIT\_enrichWilcox

#### Usage

```
findIT_enrichWilcox(
  input_feature_id,
 peak_GR,
 TF_GR_database,
 background_peaks = NULL,
 background_number = 3000
)
```

```
Arguments
```
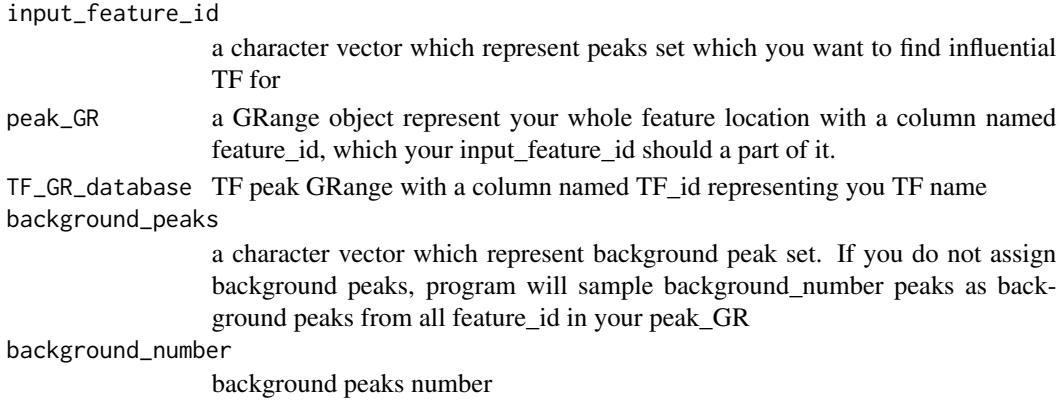

### Value

data.frame

#### Examples

```
data("test_featureSet")
peak_path <- system.file("extdata", "ATAC.bed.gz", package = "FindIT2")
peak_GR <- loadPeakFile(peak_path)
ChIP_peak_path <- system.file("extdata", "ChIP.bed.gz", package = "FindIT2")
ChIP_peak_GR <- loadPeakFile(ChIP_peak_path)
ChIP_peak_GR$TF_id <- "AT1G28300"
result_findIT_enrichWilcox <- findIT_enrichWilcox(
    input_feature_id = test_featureSet,
    peak_GR = peak_GR,
   TF_GR_database = ChIP_peak_GR
)
```
findIT\_MARA *findIT\_MARA*

#### Description

findIT\_MARA

#### Usage

```
findIT_MARA(
  input_feature_id,
 peak_GR,
 peakScoreMt,
 TF_GR_database,
  log = TRUE,
 meanScale = TRUE,
  output = c("coef", "cor"),
  verbose = TRUE
)
```
# Arguments input\_feature\_id a character vector which represent peaks set which you want to find influential TF for peak\_GR a GRange object represent your whole feature location with a column named feature\_id, which your input\_feature\_id should a part of it. peakScoreMt peak count matrix.

<span id="page-9-0"></span>

<span id="page-10-0"></span>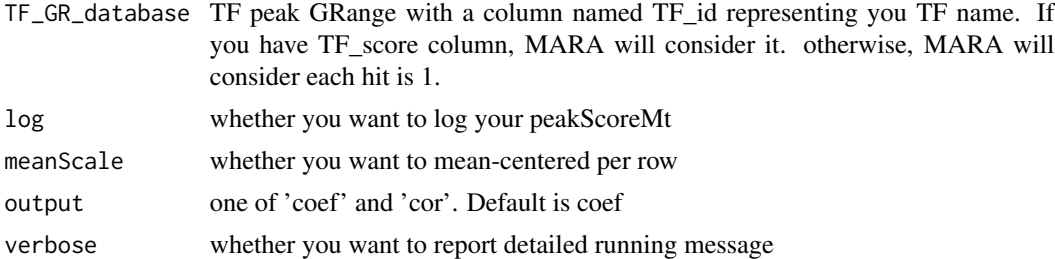

#### Value

a data.frame

# Examples

```
data("ATAC_normCount")
data("test_featureSet")
peak_path <- system.file("extdata", "ATAC.bed.gz", package = "FindIT2")
peak_GR <- loadPeakFile(peak_path)
ChIP_peak_path <- system.file("extdata", "ChIP.bed.gz", package = "FindIT2")
ChIP_peak_GR <- loadPeakFile(ChIP_peak_path)
ChIP_peak_GR$TF_id <- "AT1G28300"
set.seed(20160806)
result_findIT_MARA <- findIT_MARA(
   input_feature_id = test_featureSet,
   peak_GR = peak_GR,
   peakScoreMt = ATAC_normCount,
   TF_GR_database = ChIP_peak_GR
)
```
findIT\_regionRP *findI(nfluential)T(F)\_regionRP*

#### Description

find Influential TF of your input gene set based on regulatory potential data and TF ChIP-Seq or motif data

#### Usage

```
findIT_regionRP(
  regionRP,
  Txdb,
  TF_GR_database,
```

```
input_genes,
  background_genes = NULL,
  background_number = 3000,
  verbose = TRUE
\lambda
```
#### Arguments

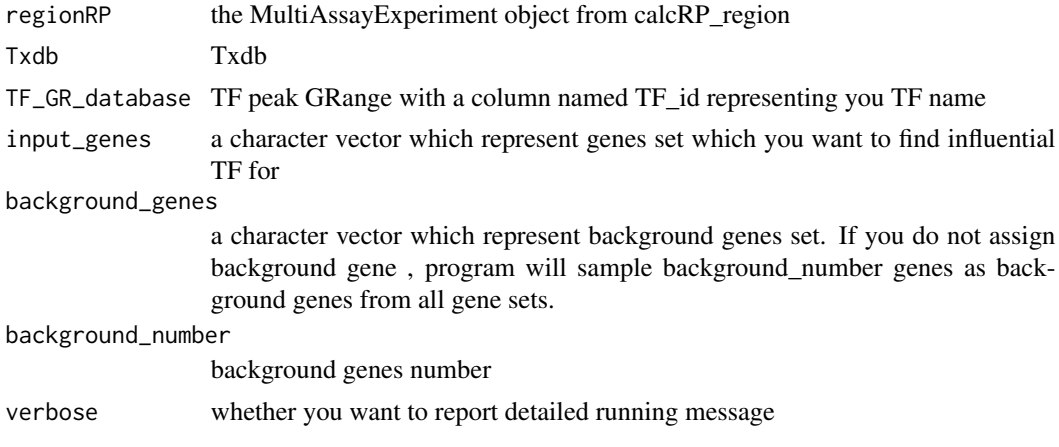

# Value

a MultiAssayExperiment object containg detailed TF-percent and TF-pvalue

# Examples

```
if (require(TxDb.Athaliana.BioMart.plantsmart28)) {
   data("ATAC_normCount")
   data("test_geneSet")
   Txdb <- TxDb.Athaliana.BioMart.plantsmart28
    seqlevels(Txdb) <- paste0("Chr", c(1:5, "M", "C"))
   peak_path <- system.file("extdata", "ATAC.bed.gz", package = "FindIT2")
   peak_GR <- loadPeakFile(peak_path)
   ChIP_peak_path <- system.file("extdata", "ChIP.bed.gz", package = "FindIT2")
   ChIP_peak_GR <- loadPeakFile(ChIP_peak_path)
   ChIP_peak_GR$TF_id <- "AT1G28300"
   mmAnno <- mm_geneScan(peak_GR, Txdb)
    regionRP <- calcRP_region(
       mmAnno = mmAnno,
       peakScoreMt = ATAC_normCount,
       Txdb = Txdb,
       Chrs_included = "Chr5"
   )
    set.seed(20160806)
```

```
result_findIT_regionRP <- findIT_regionRP(
    regionRP = regionRP,
    Txdb = Txdb,TF_GR_database = ChIP_peak_GR,
    input_genes = test_geneSet,
    background_number = 3000
)
```
findIT\_TFHit *findI(nfluential)T(F)\_TFHit*

# Description

}

find influential TF of your input gene set based on TF ChIP-Seq or motif data

# Usage

```
findIT_TFHit(
  input_genes,
  Txdb,
  TF_GR_database,
  scan_dist = 20000,
  decay\_dist = 1000,Chrs_included,
  background_genes = NULL,
 background_number = 3000,
  verbose = TRUE
)
```
# Arguments

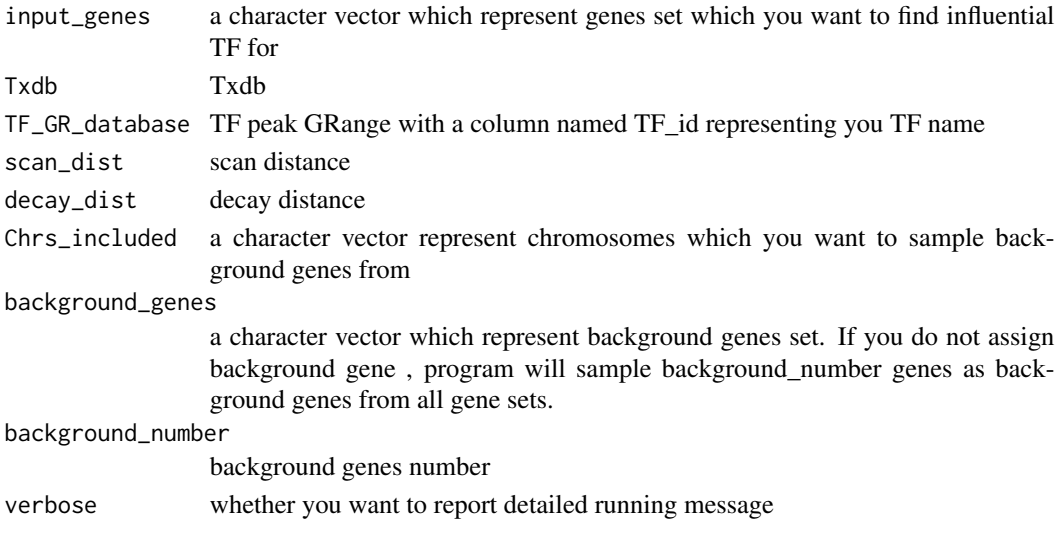

# Value

data.frame

#### Examples

```
if (require(TxDb.Athaliana.BioMart.plantsmart28)) {
   data("test_geneSet")
   Txdb <- TxDb.Athaliana.BioMart.plantsmart28
   seqlevels(Txdb) <- paste0("Chr", c(1:5, "M", "C"))
   ChIP_peak_path <- system.file("extdata", "ChIP.bed.gz", package = "FindIT2")
   ChIP_peak_GR <- loadPeakFile(ChIP_peak_path)
   ChIP_peak_GR$TF_id <- "AT1G28300"
   set.seed(20160806)
   result_findIT_TFHit <- findIT_TFHit(
       input_genes = test_geneSet,
       Txdb = Txdb,TF_GR_database = ChIP_peak_GR
   \lambda}
```
findIT\_TTPair *findI(nfluential)T(F)\_T(F)T(arget)Pair*

# Description

find influential TF of your input gene set based on public TF-Target data

# Usage

```
findIT_TTPair(
  input_genes,
 TF_target_database,
  gene_background = NULL,
 TFHit_min = 5,
 TFHit_max = 10000
)
```
#### Arguments

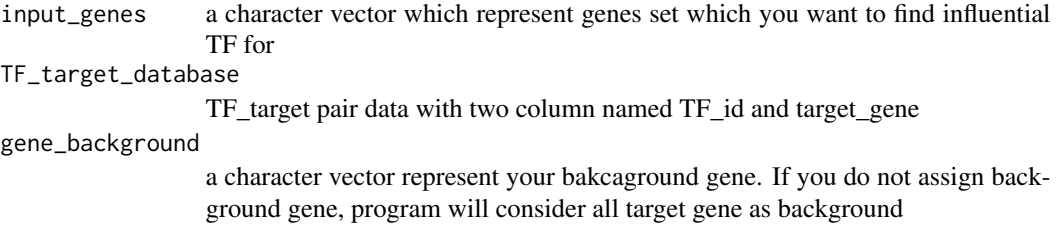

<span id="page-13-0"></span>

# <span id="page-14-0"></span>getAssocPairNumber 15

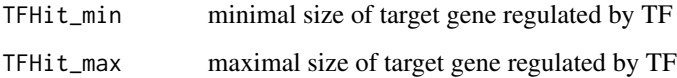

# Value

data.frame

# Examples

```
data("TF_target_database")
data("test_geneSet")
result_findIT_TTPair <- findIT_TTPair(
   input_genes = test_geneSet,
   TF_target_database = TF_target_database
)
```
getAssocPairNumber *getAssocPairNumber*

# Description

get associated peak number of gene and vice verse.

# Usage

```
getAssocPairNumber(
 mmAnno,
 output_type = c("gene_id", "feature_id"),
 output_summary = FALSE
)
```
# Arguments

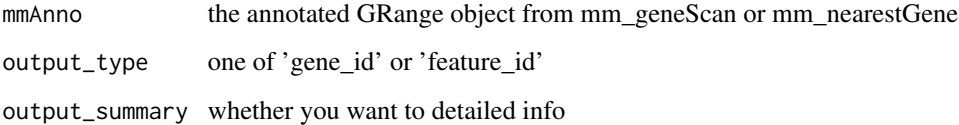

# Value

data.frame

# Examples

```
if (require(TxDb.Athaliana.BioMart.plantsmart28)) {
   Txdb <- TxDb.Athaliana.BioMart.plantsmart28
    seqlevels(Txdb) <- paste0("Chr", c(1:5, "M", "C"))
    peak_path <- system.file("extdata", "ChIP.bed.gz", package = "FindIT2")
    peak_GR <- loadPeakFile(peak_path)
   peakAnno <- mm_nearestGene(peak_GR, Txdb)
   getAssocPairNumber(peakAnno)
}
```
integrate\_ChIP\_RNA *integrate\_ChIP\_RNA*

# Description

integrate ChIP-Seq and RNA-Seq data to find TF target genes

# Usage

```
integrate_ChIP_RNA(
 result_geneRP,
  result_geneDiff,
 lfc_threshold = 1,
 padj_threshold = 0.05
)
```
# Arguments

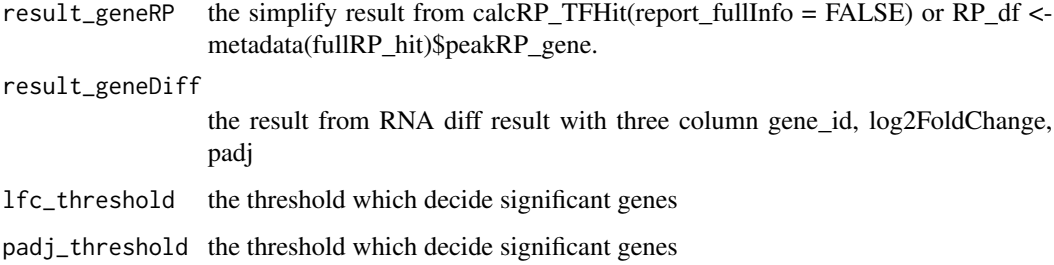

# Value

a ggplot object if having significant genes in your result. If not, it will report a data.frame with integrated info.

<span id="page-15-0"></span>

# <span id="page-16-0"></span>integrate\_replicates 17

# Examples

```
if (require(TxDb.Athaliana.BioMart.plantsmart28)) {
    data("RNADiff_LEC2_GR")
    Txdb <- TxDb.Athaliana.BioMart.plantsmart28
    seqlevels(Txdb) <- paste0("Chr", c(1:5, "M", "C"))
   peak_path <- system.file("extdata", "ChIP.bed.gz", package = "FindIT2")
   peak_GR <- loadPeakFile(peak_path)
   mmAnno <- mm_geneScan(peak_GR, Txdb)
    result_geneRP <- calcRP_TFHit(
       mmAnno = mmAnno,
       Txdb = Txdb\lambda# output a plot
    merge_data <- integrate_ChIP_RNA(
       result_geneRP = result_geneRP,
       result_geneDiff = RNADiff_LEC2_GR
    )
    # if you want to extract merge target data
    target_data <- merge_data$data
}
```
integrate\_replicates *integrate\_replicates*

# Description

integrate value from replicates

# Usage

```
integrate_replicates(
 mt,
 colData,
  fun = NULL,type = c("value", "rank", "rank_zscore", "pvalue")
\mathcal{L}
```
#### Arguments

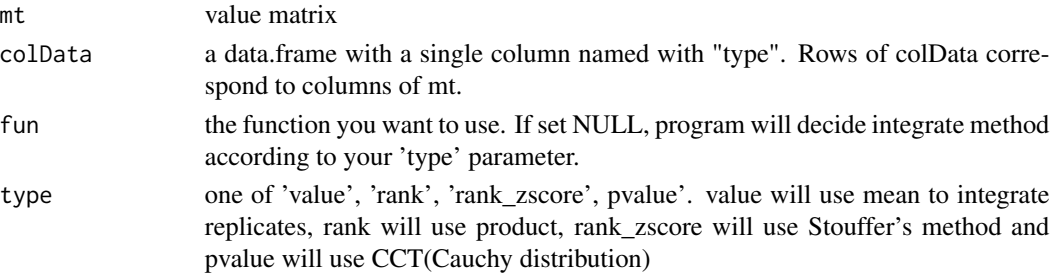

#### Value

matrix

#### Examples

```
mt < - matrix(runif(100, 0, 1), nrow = 10)
colnames(mt) <- paste0(paste0("type", 1:5), "_", rep(1:2, 5))
rownames(mt) <- paste0("TF", 1:10)
colData <- data.frame(
    type = gsub("[0-9]", "", columns(mt)),row.names = colnames(mt)
\lambda
```
integrate\_replicates(mt, colData, type = "value")

jaccard\_findIT\_enrichFisher

*jaccard\_findIT\_enrichFisher*

# **Description**

jaccard\_findIT\_enrichFisher

#### Usage

```
jaccard_findIT_enrichFisher(
  input_feature_id,
 peak_GR,
 TF_GR_database,
 input_TF_id
)
```
#### Arguments

```
input_feature_id
                 a character vector which represent peaks set which you want to find influential
                 TF for (same as your find_IT_enrichFisher parameter)
peak_GR a GRange object represent your whole feature location with a column named
                 feature_id, which your input_feature_id should a part of it.
TF_GR_database TF peak GRange with a column named TF_id representing you TF name
input_TF_id TF_id which you want to calculate jaccard index for
```
# Value

jaccard similarity matrix

<span id="page-17-0"></span>

#### <span id="page-18-0"></span>Examples

```
data("test_featureSet")
peak_path <- system.file("extdata", "ATAC.bed.gz", package = "FindIT2")
peak_GR <- loadPeakFile(peak_path)
ChIP_peak_path <- system.file("extdata", "ChIP.bed.gz", package = "FindIT2")
ChIP_peak_GR <- loadPeakFile(ChIP_peak_path)
ChIP_peak_GR$TF_id <- "AT1G28300"
result_findIT_enrichFisher <- findIT_enrichFisher(
    input_feature_id = test_featureSet,
    peak_GR = peak_GR,
    TF_GR_database = ChIP_peak_GR
)
jaccard_findIT_enrichFisher(
    input_feature_id = test_featureSet,
    peak_GR = peak_GR,
   TF_GR_database = ChIP_peak_GR,
    input_TF_id = result_findIT_enrichFisher$TF_id[1]
)
```
jaccard\_findIT\_TTpair *jaccard\_findIT\_TTpair*

#### Description

jaccard\_findIT\_TTpair

#### Usage

```
jaccard_findIT_TTpair(input_genes, TF_target_database, input_TF_id)
```
# Arguments

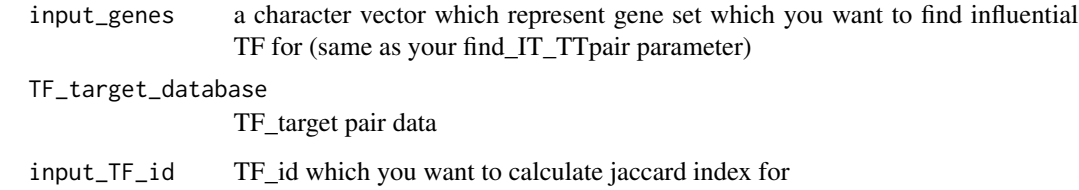

# Value

jaccard similarity matrix

### Examples

```
data("TF_target_database")
data("test_geneSet")
result_findIT_TTPair <- findIT_TTPair(
    input_genes = test_geneSet,
    TF_target_database = TF_target_database
)
jaccard_findIT_TTpair(
    input_genes = test_geneSet,
    TF_target_database = TF_target_database,
    input_TF_id = result_findIT_TTPair$TF_id[1:3]
\mathcal{L}
```
loadPeakFile *loadPeakFile*

# Description

read peak file and transform it into GRanges object

#### Usage

```
loadPeakFile(filePath, TFBS_database = FALSE)
```
#### Arguments

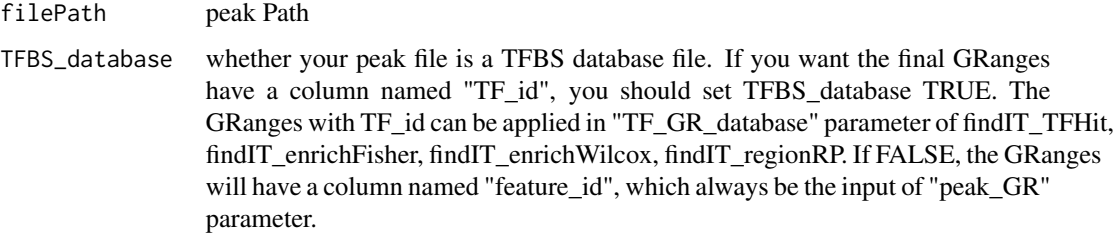

# Details

The GRanges with TF\_id always be the input of "TF\_GR\_database" parameter. It represents the TFBS database like motif scan result, public database ChIP-seq site and so on.

The GRanges with feature\_id always be the input of "peak\_GR" parameter.

#### Value

GRanges object with a column named feature\_id or TF\_id

<span id="page-19-0"></span>

# <span id="page-20-0"></span>mm\_geneBound 21

# Examples

```
peakfile <- system.file("extdata", "ChIP.bed.gz", package = "FindIT2")
loadPeakFile(peakfile)
```
mm\_geneBound *mm\_geneBound*

#### Description

find related peaks of your input genes, which is useful when you want to plot volcano plot or heatmap of peaks.

#### Usage

```
mm_geneBound(peak_GR, Txdb, input_genes, verbose = TRUE, ...)
```
# Arguments

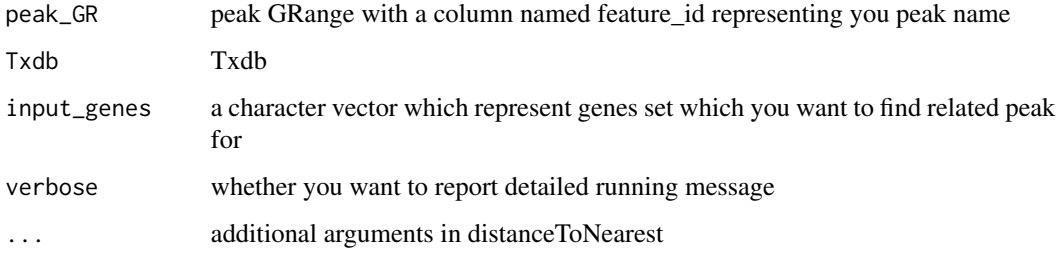

#### Value

data.frame with three column: related peak id, your input gene id, and distance

# Examples

```
if (require(TxDb.Athaliana.BioMart.plantsmart28)) {
    Txdb <- TxDb.Athaliana.BioMart.plantsmart28
    seqlevels(Txdb) <- paste0("Chr", c(1:5, "M", "C"))
   peak_path <- system.file("extdata", "ChIP.bed.gz", package = "FindIT2")
   peak_GR <- loadPeakFile(peak_path)
   peak_pair <- mm_geneBound(peak_GR, Txdb, c("AT5G01015", "AT5G67570"))
   peak_pair
}
```
<span id="page-21-0"></span>

# Description

Annotate peaks using geneScan mode, which means every peak have more than one related genes.

#### Usage

```
mm_geneScan(
  peak_GR,
  Txdb,
  upstream = 3000,
  downstream = 3000,
  reportGeneInfo = FALSE,
  verbose = TRUE,
  ...
)
```
#### Arguments

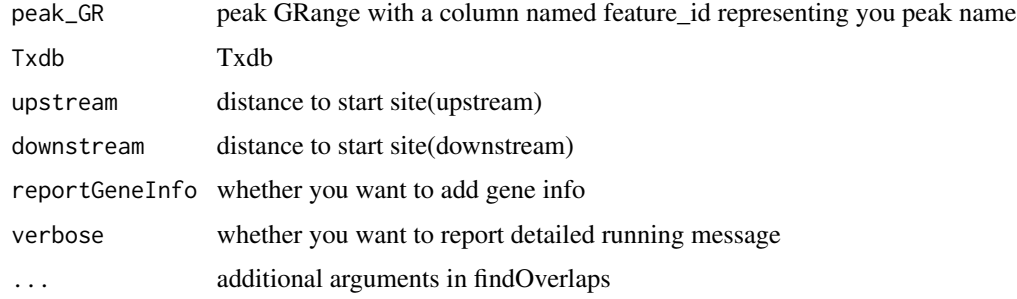

## Value

Granges object with annotated info

# Examples

```
if (require(TxDb.Athaliana.BioMart.plantsmart28)) {
   Txdb <- TxDb.Athaliana.BioMart.plantsmart28
    seqlevels(Txdb) <- paste0("Chr", c(1:5, "M", "C"))
   peak_path <- system.file("extdata", "ChIP.bed.gz", package = "FindIT2")
   peak_GR <- loadPeakFile(peak_path)
   peakAnno <- mm_geneScan(peak_GR, Txdb)
   peakAnno
}
```
<span id="page-22-0"></span>mm\_nearestGene *mm\_nearestGene*

#### Description

Annotate peaks using nearest gene mode, which means every peak only have one related gene.

#### Usage

```
mm_nearestGene(peak_GR, Txdb, reportGeneInfo = FALSE, verbose = TRUE, ...)
```
#### Arguments

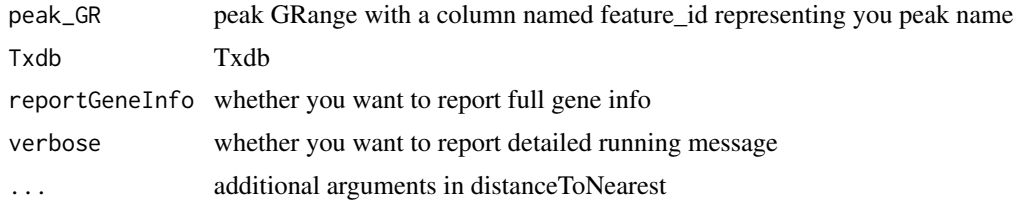

#### Value

Granges object with annotated info

# Examples

```
if (require(TxDb.Athaliana.BioMart.plantsmart28)) {
   Txdb <- TxDb.Athaliana.BioMart.plantsmart28
   seqlevels(Txdb) <- paste0("Chr", c(1:5, "M", "C"))
   peak_path <- system.file("extdata", "ChIP.bed.gz", package = "FindIT2")
   peak_GR <- loadPeakFile(peak_path)
   peakAnno <- mm_nearestGene(peak_GR, Txdb)
   peakAnno
}
```
peakGeneCor *peakGeneCor*

# Description

peakGeneCor

#### Usage

peakGeneCor(mmAnno, peakScoreMt, geneScoreMt, parallel = FALSE, verbose = TRUE)

#### Arguments

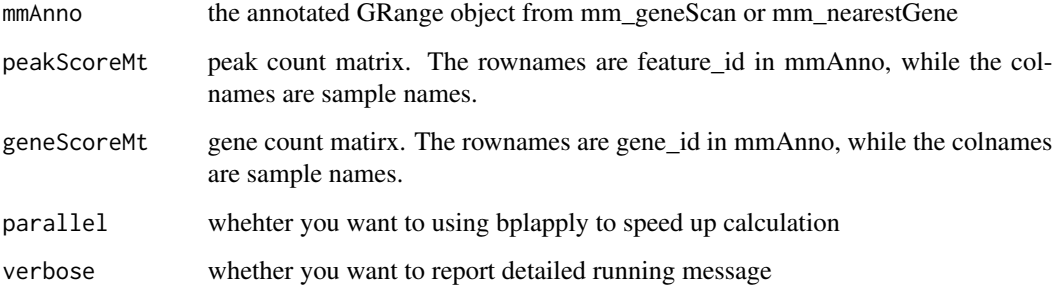

#### Value

mmAnno with Cor, pvalue,padj,qvalue column

#### Examples

}

```
if (require(TxDb.Athaliana.BioMart.plantsmart28)){
   Txdb <- TxDb.Athaliana.BioMart.plantsmart28
    seqlevels(Txdb) <- paste0("Chr", c(1:5, "M", "C"))
   data("RNA_normCount")
   data("ATAC_normCount")
   peak_path <- system.file("extdata", "ATAC.bed.gz", package = "FindIT2")
   peak_GR <- loadPeakFile(peak_path)[1:100]
   mmAnno <- mm_geneScan(peak_GR, Txdb)
   ATAC_colData <- data.frame(
        row.names = colnames(ATAC_normCount),
        type = gsub("_R[0-9]", "", colnames(ATAC_normCount))
    \mathcal{L}ATAC_normCount_merge <- integrate_replicates(ATAC_normCount, ATAC_colData)
    RNA_colData <- data.frame(
        row.names = colnames(RNA_normCount),
        type = gsub("_R[0-9]", "", colnames(RNA_normCount))
    \lambdaRNA_normCount_merge <- integrate_replicates(RNA_normCount, RNA_colData)
    mmAnnoCor <- peakGeneCor(
       mmAnno = mmAnno,
        peakScoreMt = ATAC_normCount_merge,
        geneScoreMt = RNA_normCount_merge,
       parallel = FALSE
    \lambdammAnnoCor
```
<span id="page-24-0"></span>plot\_annoDistance *plot\_annoDistance*

# Description

plot the distance distribution of mmAnno from mm\_nearestGene, which helps you decide whehter your TF is promoter or enhancer dominant

#### Usage

```
plot_annoDistance(mmAnno, quantile = c(0.01, 0.99))
```
### Arguments

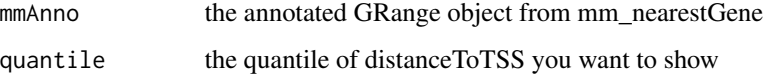

### Value

a ggplot2 object

# Examples

```
if (require(TxDb.Athaliana.BioMart.plantsmart28)) {
   Txdb <- TxDb.Athaliana.BioMart.plantsmart28
   seqlevels(Txdb) <- paste0("Chr", c(1:5, "M", "C"))
   peak_path <- system.file("extdata", "ChIP.bed.gz", package = "FindIT2")
   peak_GR <- loadPeakFile(peak_path)
   peakAnno <- mm_nearestGene(peak_GR, Txdb)
   plot_annoDistance(peakAnno)
```

```
}
```
plot\_peakGeneAlias\_summary *plot\_peakGeneAlias\_summary*

# Description

plot\_peakGeneAlias\_summary

# Usage

```
plot_peakGeneAlias_summary(
 mmAnno,
  mmAnno_corFilter = NULL,
 output_type = c("gene_id", "feature_id"),
  fillColor = "#ca6b67"
)
```
#### Arguments

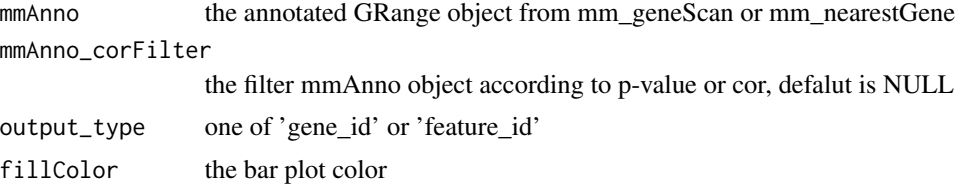

# Value

a ggplot object

# Examples

```
if (require(TxDb.Athaliana.BioMart.plantsmart28)) {
   Txdb <- TxDb.Athaliana.BioMart.plantsmart28
    seqlevels(Txdb) <- paste0("Chr", c(1:5, "M", "C"))
    peak_path <- system.file("extdata", "ChIP.bed.gz", package = "FindIT2")
    peak_GR <- loadPeakFile(peak_path)
   peakAnno <- mm_nearestGene(peak_GR, Txdb)
   plot_peakGeneAlias_summary(peakAnno)
}
```
plot\_peakGeneCor *plot\_peakGeneCor*

# Description

```
plot_peakGeneCor
```
# Usage

```
plot_peakGeneCor(
 mmAnnoCor,
  select_gene,
  addLine = TRUE,
```
<span id="page-25-0"></span>

# plot\_peakGeneCor 27

```
addFullInfo = TRUE,
  sigShow = c("pvalue", "padj", "qvalue")
\lambda
```
#### Arguments

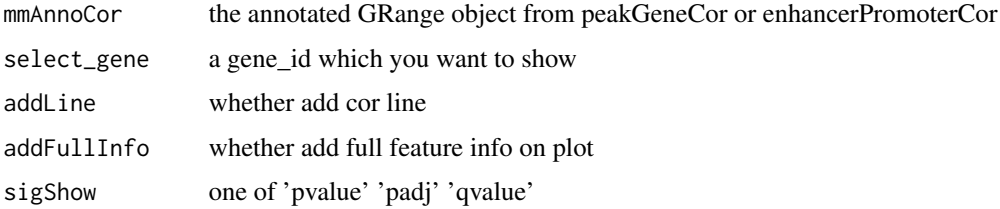

#### Value

ggplot2 object

# Examples

}

```
if (require(TxDb.Athaliana.BioMart.plantsmart28)) {
   data("RNA_normCount")
   data("ATAC_normCount")
   Txdb <- TxDb.Athaliana.BioMart.plantsmart28
   seqlevels(Txdb) <- paste0("Chr", c(1:5, "M", "C"))
   peak_path <- system.file("extdata", "ATAC.bed.gz", package = "FindIT2")
   peak_GR <- loadPeakFile(peak_path)[1:100]
   mmAnno <- mm_geneScan(peak_GR, Txdb)
   ATAC_colData <- data.frame(
        row.names = colnames(ATAC_normCount),
        type = gsub("_R[0-9]", "", colnames(ATAC_normCount))
   \lambdaintegrate_replicates(ATAC_normCount, ATAC_colData) -> ATAC_normCount_merge
   RNA_colData <- data.frame(
        row.names = colnames(RNA_normCount),
        type = gsub("_R[0-9]", "", colnames(RNA_normCount))
   \lambdaintegrate_replicates(RNA_normCount, RNA_colData) -> RNA_normCount_merge
   mmAnnoCor <- peakGeneCor(
       mmAnno = mmAnno,
       peakScoreMt = ATAC_normCount_merge,
       geneScoreMt = RNA_normCount_merge,
       parallel = FALSE
   )
   plot_peakGeneCor(mmAnnoCor, select_gene = "AT5G01010")
```
<span id="page-27-0"></span>

# Description

RNA diff result from LEC2\_GR VS LEC2\_DMSO

# Usage

data(RNADiff\_LEC2\_GR)

# Format

a data frame

# Source

<https://doi.org/10.1016/j.devcel.2020.07.003>

RNA\_normCount *RNA normCount of E50h-72h in Chr5*

# Description

RNA normCount of E50h-72h in Chr5

# Usage

data(RNA\_normCount)

# Format

A matrix

# Source

<https://doi.org/10.1016/j.devcel.2020.07.003>

<span id="page-28-0"></span>test\_featureSet *test\_featureSet*

#### Description

test\_featureSet

#### Usage

data(test\_featureSet)

# Format

character vector represent your interesting feature\_id set

#### Details

For the detailed progress producing input\_feature\_id, you can see ?test\_geneSet

test\_geneSet *test\_geneSet*

#### Description

test\_geneSet

#### Usage

data(test\_geneSet)

#### Format

character vector represent your interesting gene set

# Examples

```
## Not run:
# source
if (require(TxDb.Athaliana.BioMart.plantsmart28)) {
   library(FindIT2)
   Txdb <- TxDb.Athaliana.BioMart.plantsmart28
    seqlevels(Txdb) <- paste0("Chr", c(1:5, "M", "C"))
    ChIP_peak_path <- system.file("extdata", "ChIP.bed.gz", package = "FindIT2")
   ChIP_peak_GR <- loadPeakFile(ChIP_peak_path)
   ATAC_peak_path <- system.file("extdata", "ATAC.bed.gz", package = "FindIT2")
   ATAC_peak_GR <- loadPeakFile(ATAC_peak_path)
```

```
mmAnno_geneScan <- mm_geneScan(
        peak_GR = ChIP_peak_GR,
        Txdb = Txdb,upstream = 2e4,
        downstream = 2e4
    \mathcal{L}peakRP_gene <- calcRP_TFHit(
        mmAnno = mmAnno_geneScan,
        Txdb = Txdb,report_fullInfo = FALSE
    \mathcal{L}data("RNADiff_LEC2_GR")
    merge_result <- integrate_ChIP_RNA(
        result_geneRP = peakRP_gene,
        result_geneDiff = RNADiff_LEC2_GR
    \mathcal{L}target_result <- merge_result$data
    test_geneSet <- target_result$gene_id[1:50]
    related_peaks <- mm_geneBound(
        peak_GR = ATAC_peak_GR,
        Txdb = Txdb,input_genes = test_geneSet
    \mathcal{L}test_featureSet <- unique(related_peaks$feature_id)
    # save(test_geneSet, file = "data/test_geneSet.rda", version = 2)
    # save(test_featureSet, file = "data/test_featureSet.rda", version = 2)
## End(Not run)
```
TF\_target\_database *TF-target database*

### Description

}

TF-target database

# Usage

```
data(TF_target_database)
```
#### Format

a data frame

# TF\_target\_database 31

# Source

<http://bioinformatics.psb.ugent.be/webtools/iGRN/pages/download>

### Examples

```
## Not run:
# source
library(dplyr)
data <- read.table("~/reference/annoation/Athaliana/TF_target/iGRN_network_full.txt",
                  sep = "\t",
                  stringsAsFactors = FALSE)
data %>%
rename(TF_id = V1, target_gene = V2) %>%
select(TF_id, target_gene) %>%
TF_target_database <- filter(TF_id %in% c("AT1G28300",
"AT5G63790", "AT5G24110", "AT3G23250")) %>%
as.data.frame()
save(TF_target_database, file = "inst/extdata/TF_target_database.rda", version = 2,
     compress = "bzip2")
```
## End(Not run)

# <span id="page-31-0"></span>Index

∗ datasets ATAC\_normCount, [3](#page-2-0) RNA\_normCount, [28](#page-27-0) RNADiff\_LEC2\_GR, [28](#page-27-0) test\_featureSet, [29](#page-28-0) test\_geneSet, [29](#page-28-0) TF\_target\_database, [30](#page-29-0) ATAC\_normCount, [3](#page-2-0) calcRP\_coverage, [3](#page-2-0) calcRP\_region, [4](#page-3-0) calcRP\_TFHit, [6](#page-5-0) enhancerPromoterCor, [7](#page-6-0) findIT\_enrichFisher, [8](#page-7-0) findIT\_enrichWilcox, [9](#page-8-0) findIT\_MARA, [10](#page-9-0) findIT\_regionRP, [11](#page-10-0) findIT\_TFHit, [13](#page-12-0) findIT\_TTPair, [14](#page-13-0) getAssocPairNumber, [15](#page-14-0) integrate\_ChIP\_RNA, [16](#page-15-0) integrate\_replicates, [17](#page-16-0) jaccard\_findIT\_enrichFisher, [18](#page-17-0) jaccard\_findIT\_TTpair, [19](#page-18-0) loadPeakFile, [20](#page-19-0) mm\_geneBound, [21](#page-20-0) mm\_geneScan, [22](#page-21-0) mm\_nearestGene, [23](#page-22-0) peakGeneCor, [23](#page-22-0) plot\_annoDistance, [25](#page-24-0) plot\_peakGeneAlias\_summary, [25](#page-24-0) plot\_peakGeneCor, [26](#page-25-0)

RNA\_normCount, [28](#page-27-0) RNADiff\_LEC2\_GR, [28](#page-27-0)

test\_featureSet, [29](#page-28-0) test\_geneSet, [29](#page-28-0) TF\_target\_database, [30](#page-29-0)